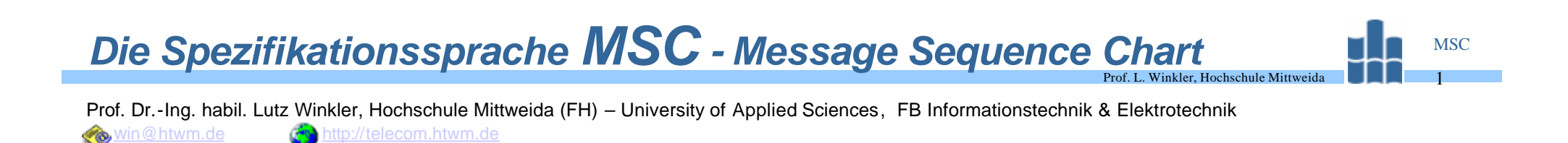

- **ITU-T-Recommendation Z.120**
- MSC soll in Verbindung mit den Sprachen SDL (Specification and Description Language) und TTCN (Tree and Tabular Combined Notation) den Entwurf, die Simulation, den Test und die Dokumentation von Kommunikationssoftware unterstützen.
- Mittels MSC kann man:
	- das beabsichtigte (Teil-) Verhalten eines verteilten Systems beschreiben,
	- das reale Verhalten bei der Simulation oder dem Test darstellen.
- MSC basiert auf der Darstellung des Nachrichtenaustausches zwischen verteilten Systemen bzw. zwischen Systemen und der Umgebung.
- Zwei Darstellungsformen:
	- MSC.GR, graphical representation,
	- MSC.PR, phrase representation.

## *Entwicklung und Standardisierung von MSC*

- Erste Ideen (Oktober 1989),
- Auf CCITT-Meeting in Helsinki wurde Entwicklung beschlossen (Juni 1990).
- Der erste Standard, Z.120, beschlossen auf CCITT-Meeting in Genf (Mai 1992).

Prof. L. Winkler, Hochschule Mittwei

- Überarbeitung, verabschiedet auf ITU-T-Meeting in Genf (April 1996).
- Während in der Z.120'92 nur lineare Abläufe beschrieben werden konnten, wurden in der Z.120'96 auch Ausdrucksmittel für Alternativen hinzugefügt.
- Des weiteren wurden einige Verbesserungen vorgenommen und eine HMSC (High level MSC) wurde kreiert.
- HMSC soll Beschreibungen auf sehr hohem Abstraktionsgrad unterstützen, so zum Beispiel Dienstabläufe. Die einzelnen Phasen der Dienste werden dann detaillierter durch MSC-Grundkonzepte untersetzt.

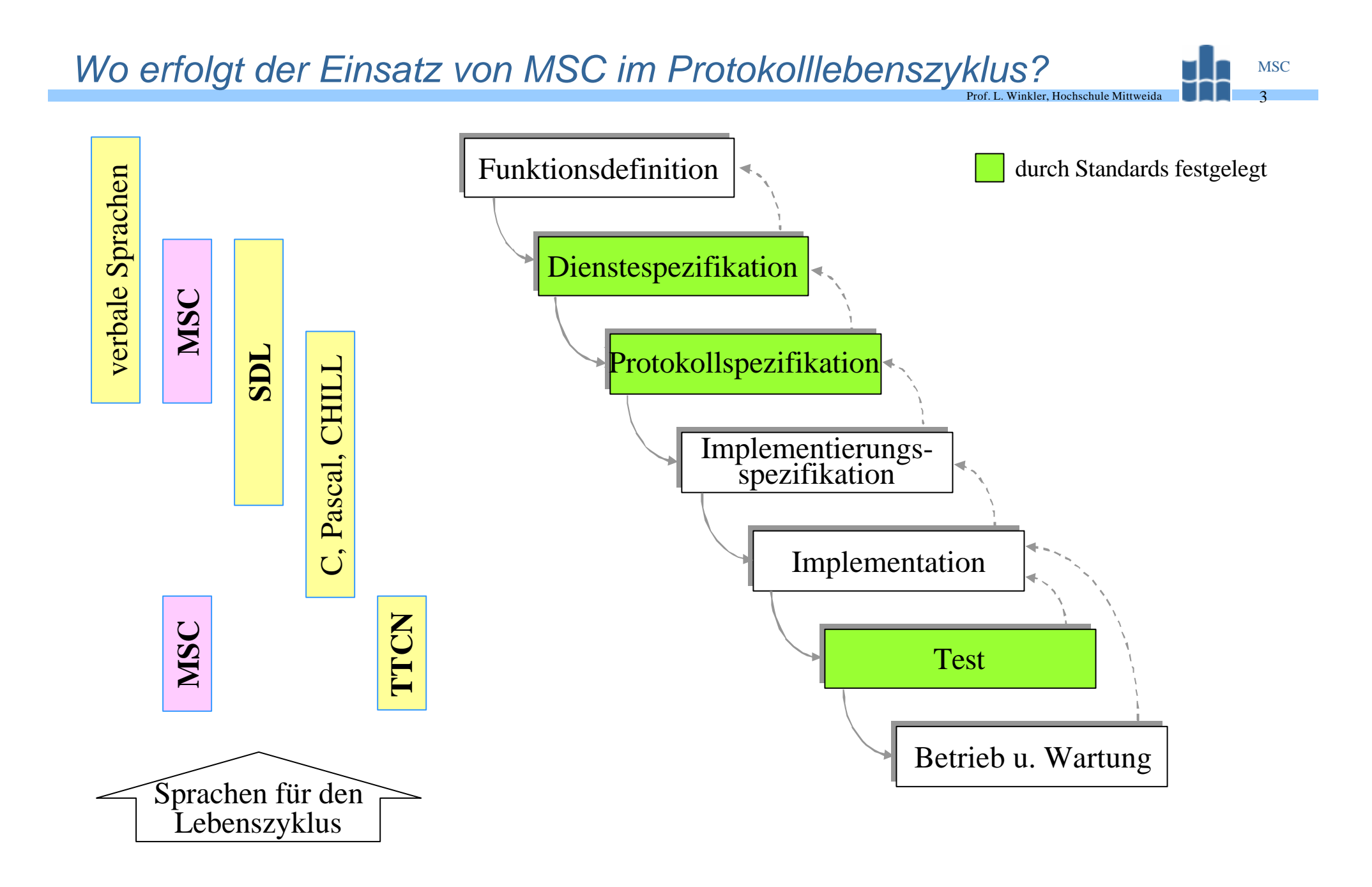

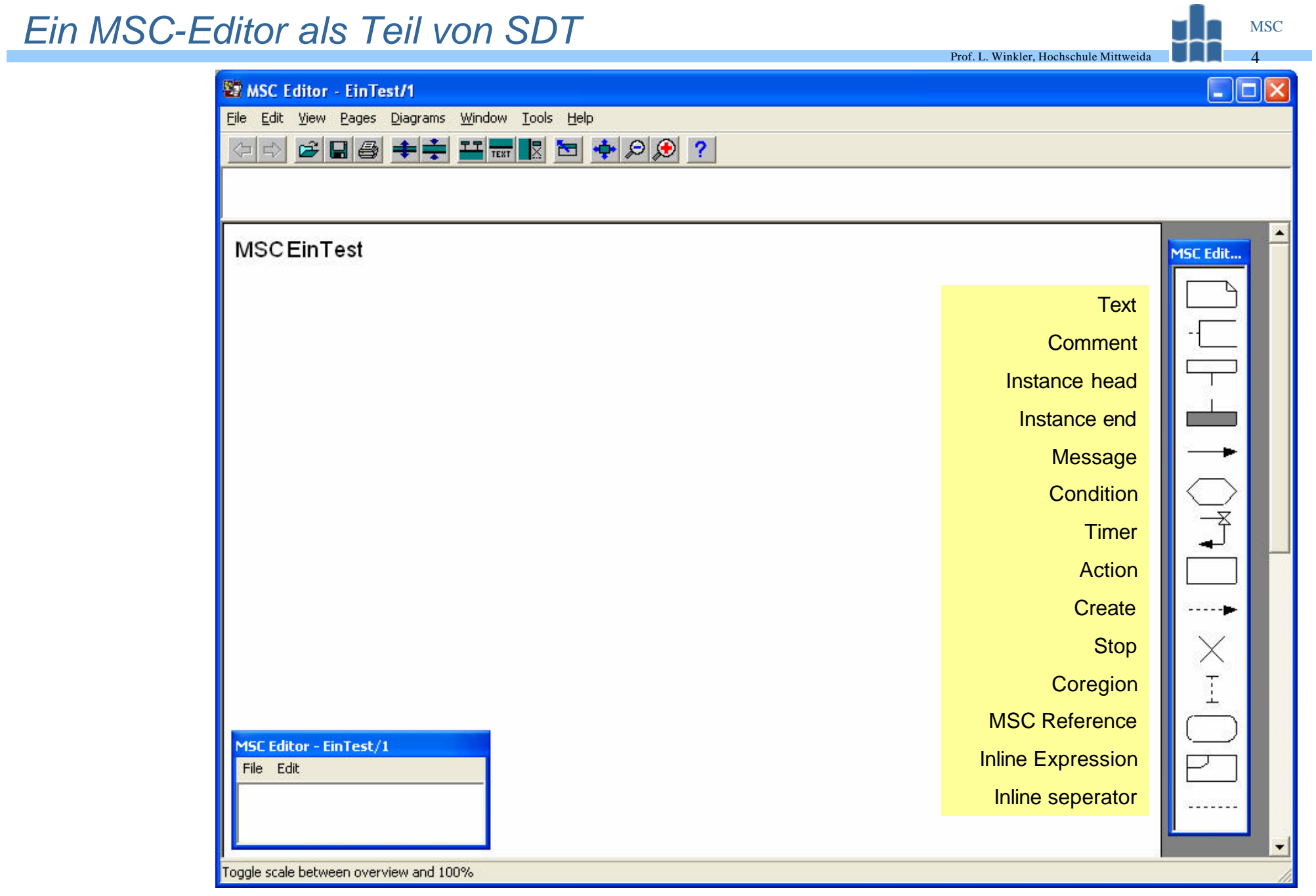

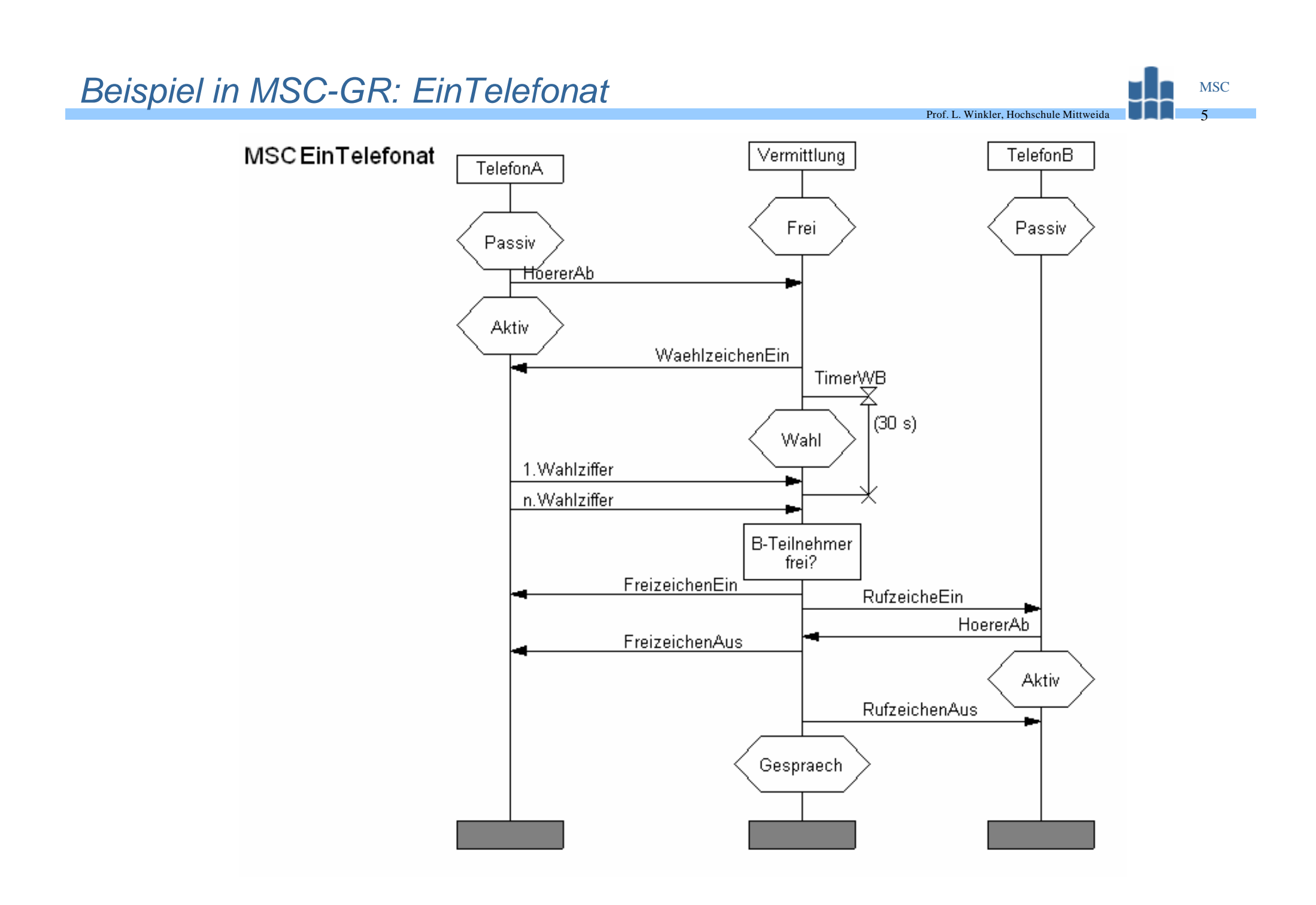

## *Beispiel in MSC-PR: EinTelefonat*

mscdocument EinTelefonat; msc EinTelefonat; TelefonA: instance; Vermittlung: instance; TelefonB: instance; Vermittlung: condition Frei; TelefonB: condition Passiv; TelefonA: condition Passiv; TelefonA: out HoererAb,1 to Vermittlung; Vermittlung: in HoererAb,1 from TelefonA; TelefonA: condition Aktiv; Vermittlung: out WaehlzeichenEin,2 to TelefonA; TelefonA: in WaehlzeichenEin,2 from Vermittlung; Vermittlung: set TimerWB,Tmr1/\* #SDTMSCPAR(30 s) \*/; Vermittlung: condition Wahl; TelefonA: out 1.Wahlziffer,3 to Vermittlung; Vermittlung: in 1.Wahlziffer,3 from TelefonA; Vermittlung: reset TimerWB,Tmr1;

TelefonA: out n.Wahlziffer,4 to Vermittlung; Vermittlung: in n.Wahlziffer,4 from TelefonA; Vermittlung: action 'B-Teilnehmer frei?'; Vermittlung: out FreizeichenEin,5 to TelefonA; TelefonA: in FreizeichenEin,5 from Vermittlung; Vermittlung: out RufzeicheEin,6 to TelefonB; TelefonB: in RufzeicheEin,6 from Vermittlung; TelefonB: out HoererAb,7 to Vermittlung; Vermittlung: in HoererAb,7 from TelefonB; Vermittlung: out FreizeichenAus,8 to TelefonA; TelefonA: in FreizeichenAus,8 from Vermittlung; TelefonB: condition Aktiv; Vermittlung: out RufzeichenAus,9 to TelefonB; TelefonB: in RufzeichenAus,9 from Vermittlung; Vermittlung: condition Gespraech; TelefonA: endinstance; Vermittlung: endinstance; TelefonB: endinstance; endmsc;

Prof. L. Winkler, Hochschule Mittweida

# *Eine kurze MSC'93-Sprachbeschreibung*

*Ein Rahmen grenzt ein MSC ab. Außerhalb des Rahmens ist Environment* **env.**

Prof. L. Winkler, Hochschule Mittweida

MSC

7

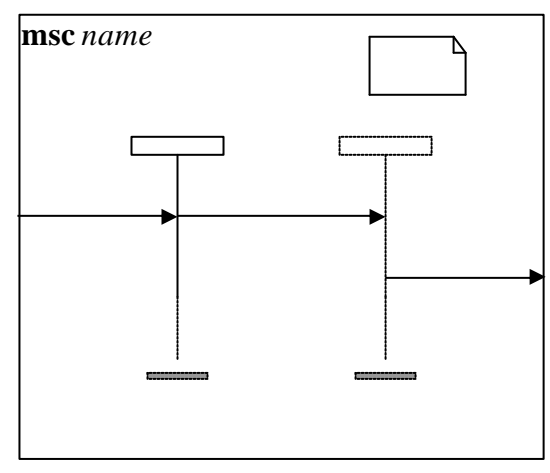

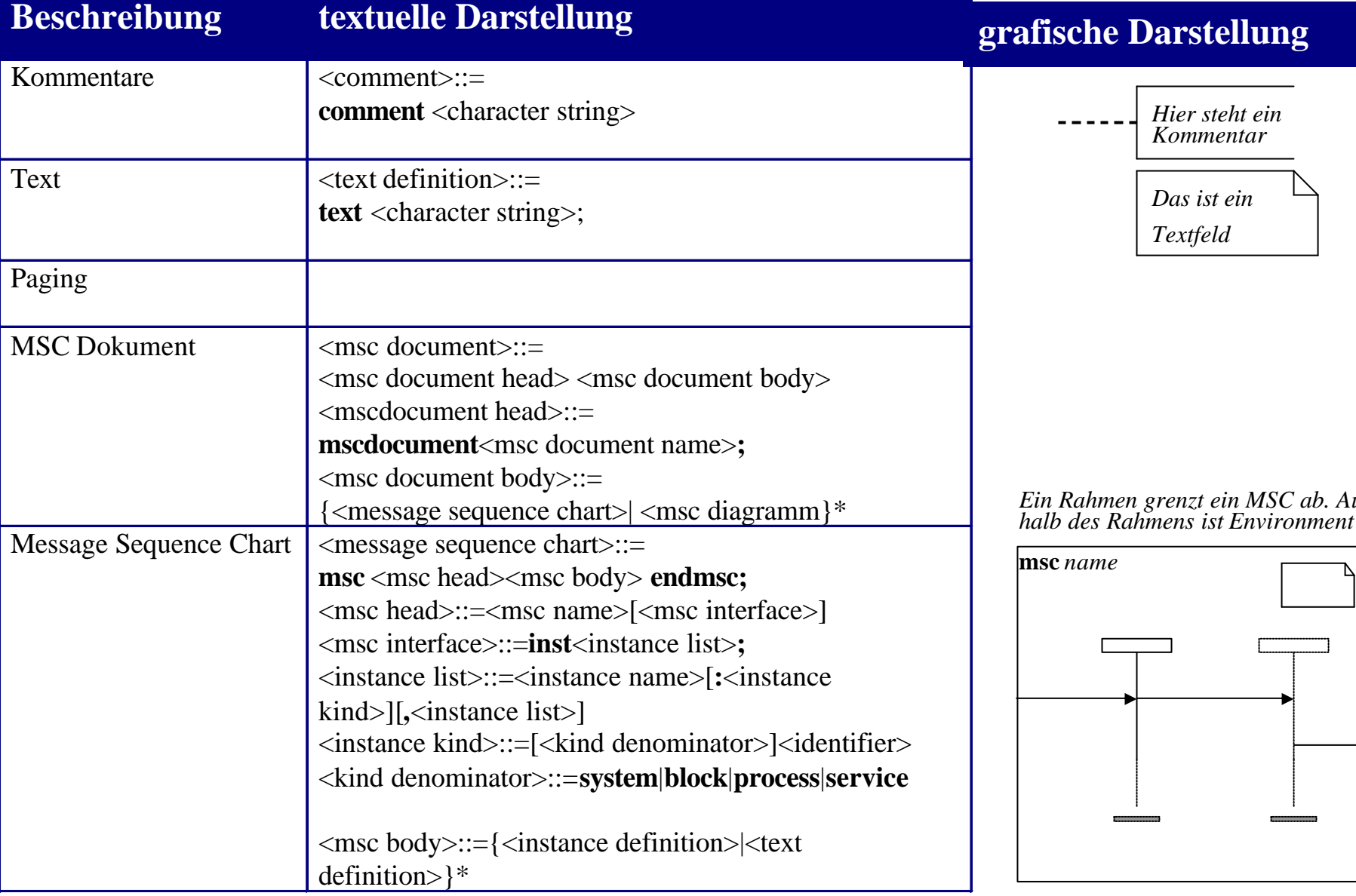

# *Eine kurze MSC'93-Sprachbeschreibung*

Prof. L. Winkler, Hochschule Mittweida

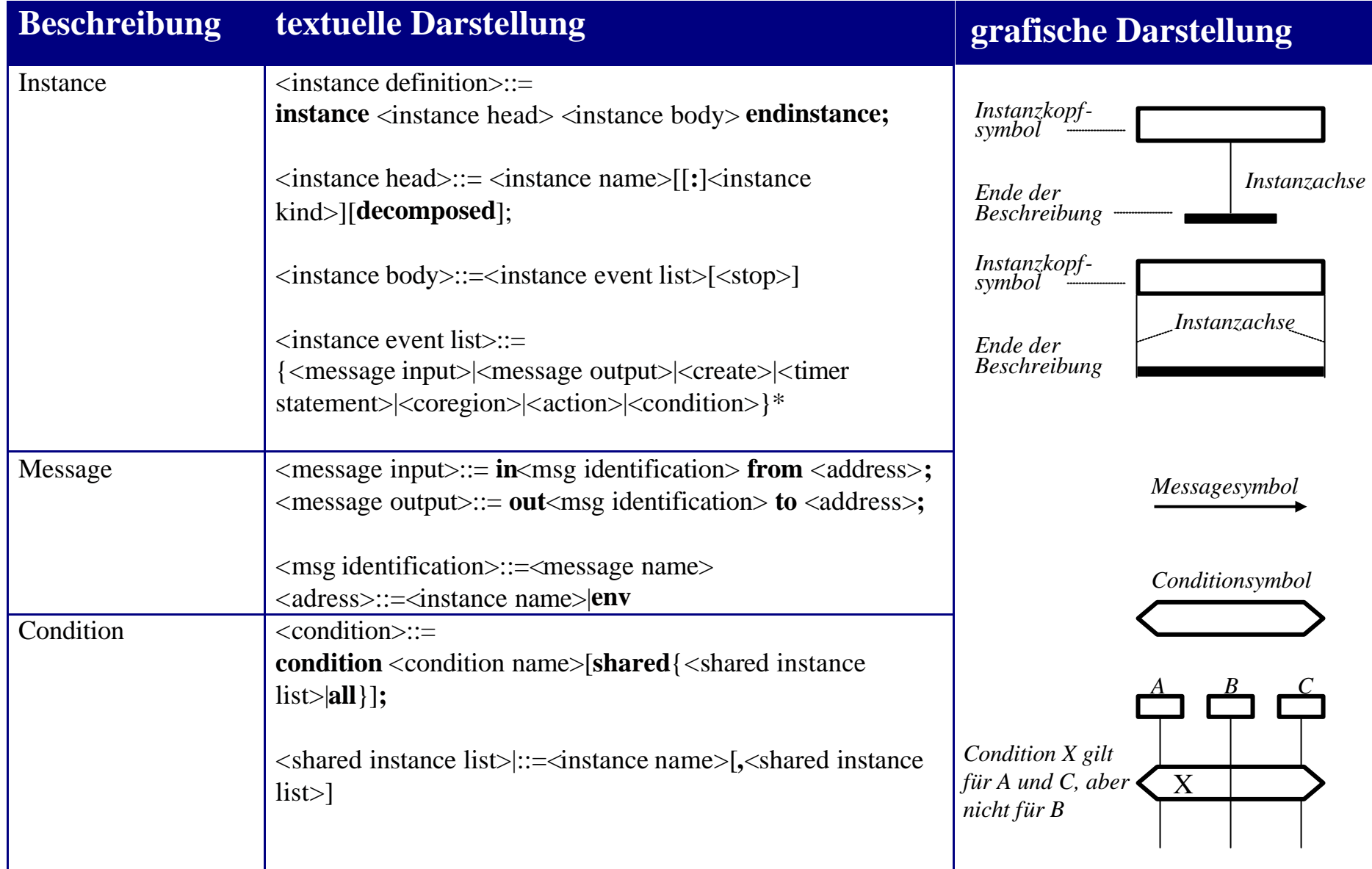

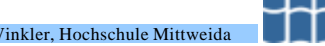

Prof. L. W

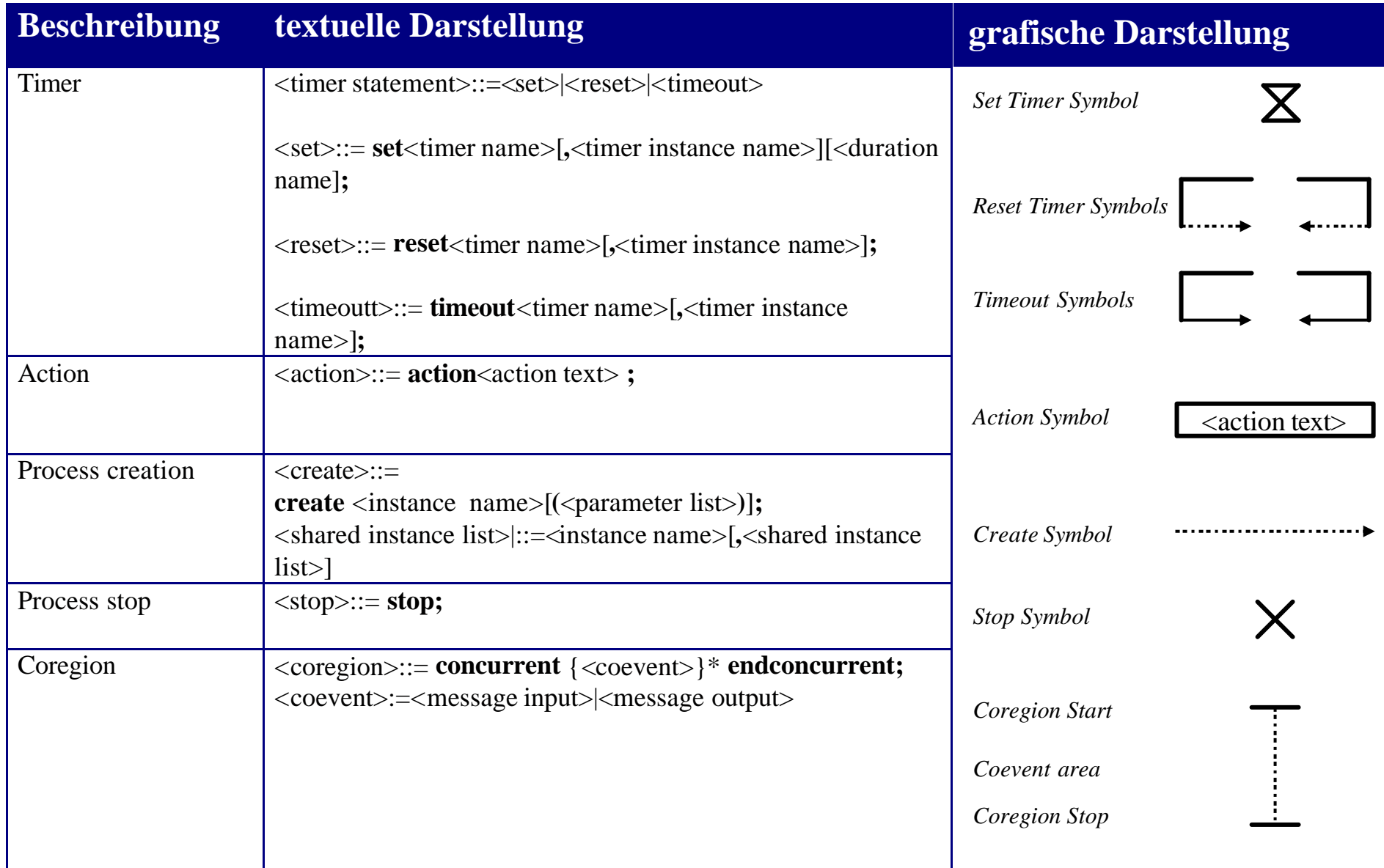

### *MSC'96: Erweiterung MSC Reference*

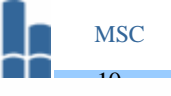

Prof. L. Winkler, Hochschule Mittweida

### **MSCEnter Building**

mscdocument Enter\_Building; msc Enter\_Building; user: instance; sys: instance; door: instance; user: out Card,1 to sys; sys: in Card,1 from user; sys: out Display,2('Enter Code') to user; user: in Display,2('Enter Code') from sys; user: out Digit,3 to sys; sys: in Digit,3 from user; user: out Digit,4 to sys; sys: in Digit,4 from user; user: out Digit,5 to sys; sys: in Digit, 5 from user; all: reference WrongCode; sys: out Unlock,6 to door; door: in Unlock,6 from sys; sys: out Display,7('Please enter') to user; user: in Display, 7('Please enter') from sys; door: out Open,8 to sys; sys: in Open,8 from door; door: out Close,9 to sys; sys: in Close,9 from door; sys: out Lock,10 to door; door: in Lock,10 from sys; sys: out Display,11('Enter Card') to user; user: in Display, 11('Enter Card') from sys; user: endinstance; sys: endinstance; door: endinstance; endmsc;

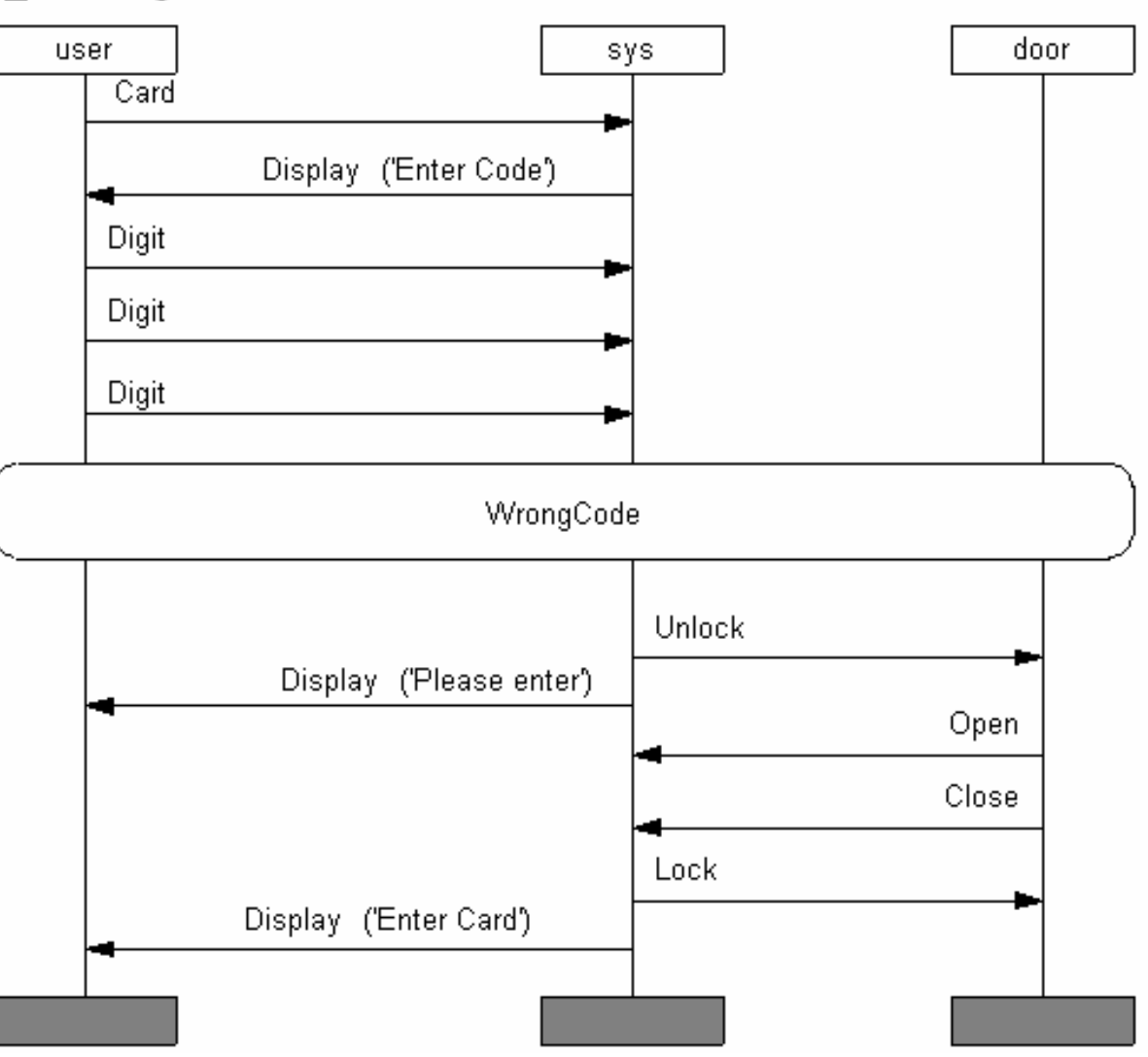

### *MSC'96: Erweiterung MSC Reference*

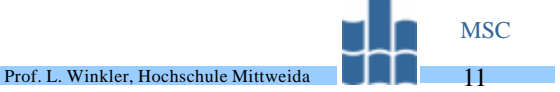

MSC WrongCode

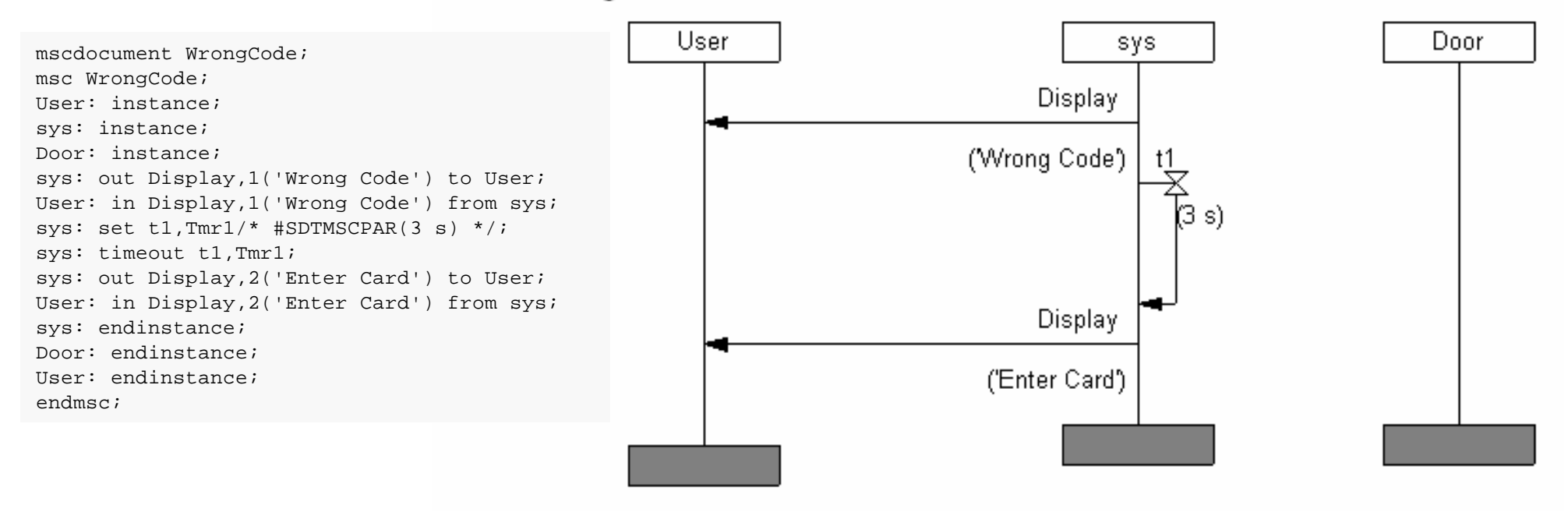

### *MSC '96: Erweiterung Alternative*

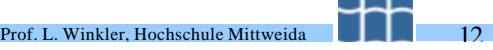

**MSC** 

#### **MSCEnter Building1**

mscdocument Enter\_Building1; msc Enter\_Building1; user: instance ; sys: instance ; door: instance ; user: out Card,1 to sys; sys: in Card,1 from user; sys: out Display, 2('Enter Code') to user; user: in Display, 2('Enter Code') from sys; user: out Digit, 3 to sys; sys: in Digit, 3 from user; user: out Digit, 4 to sys; sys: in Digit, 4 from user; user: out Digit,5 to sys; sys: in Digit,5 from user; all: alt begin; sys: out Display, 6('WrongCode') to user; user: in Display,6('WrongCode') from sys; sys: set t1,Tmr1/\* #SDTMSCPAR(3 s) \*/; sys: timeout t1,Tmr1; sys: out Display, 7('Enter Card') to user; user: in Display, 7('Enter Card') from sys; alt; sys: out Unlock, 8 to door; door: in Unlock,8 from sys ; sys: out Display, 9('Please enter') to user; user: in Display, 9('Please enter') from sys; door: out Open, 10 to sys; sys: in Open, 10 from door; door: out Close, 11 to sys; sys: in Close, 11 from door; sys: out Lock, 12 to door; door: in Lock,12 from sys ; sys: out Display, 13 ('Enter Card') to user; user: in Display, 13('Enter Card') from sys; alt end; user: endinstance ; sys: endinstance ; door: endinstance ; endmsc ;

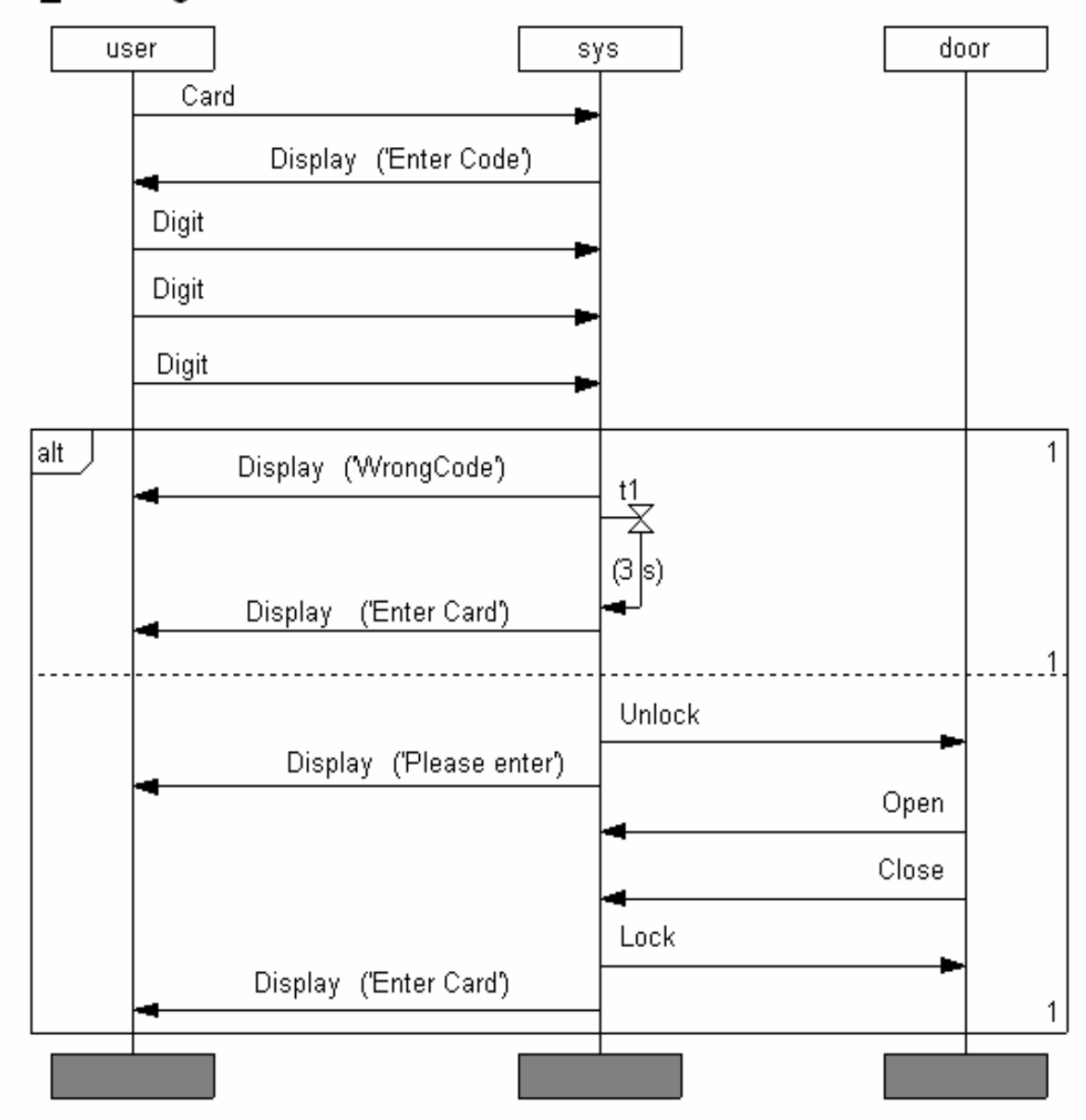

- Anwendung anhand eine einfachen Schicht-2-Dienstes.
- Bei der Definition dieser einfachen Sicherungsschicht (SimpleDataLink) sollen die Grundprinzipien einer ISDN-Schicht-2 benutzt werden. Dies gilt für die Bezeichnung der Dienste, der abstrakten Primitive und der benutzten Protokoll-Daten-Einheiten, nicht aber für die Funktionalität.

Prof. L. Winkler, Hochschule Mittweid

- SimpleDataLink soll den Dienstnutzern folgende Funktionen bereit- bzw. nicht bereitstellen:
	- einen bestätigten Auf- und Abbau einer Verbindung,
	- quittierte Datenübertragung,
	- unquittierte Datenübertragung,
	- Adressierungs- und Fehlererkennungsmechanismen werden nicht unterstützt.
- In einem nächsten Schritt muß man jetzt für jeden Dienst abstrakte Dienstprimitive (Abstract Service Primitives) und Parameter festlegen.

### *Anwendung von MSC'93 anhand eines einfachen Protokolls: Dienstspezifikation für eine SimpleDataLink*

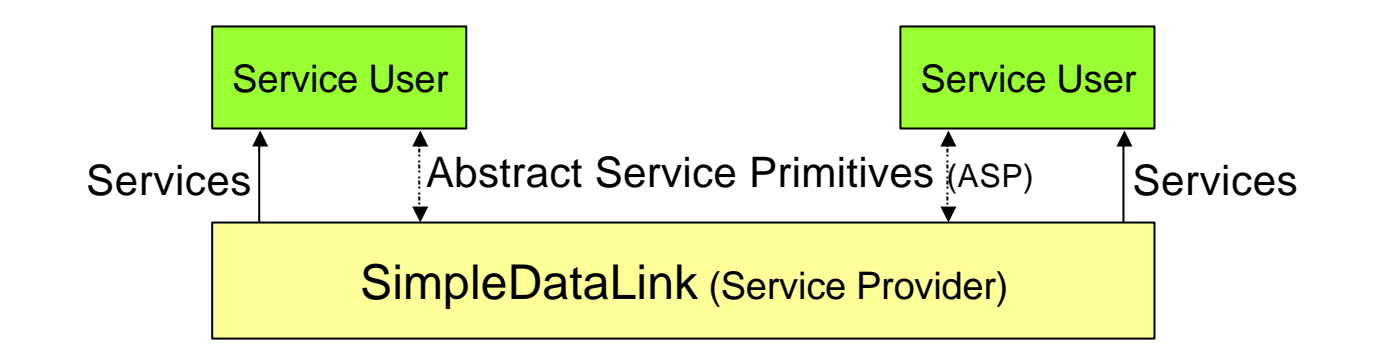

Prof. L. Winkler, Hochschule Mittweida

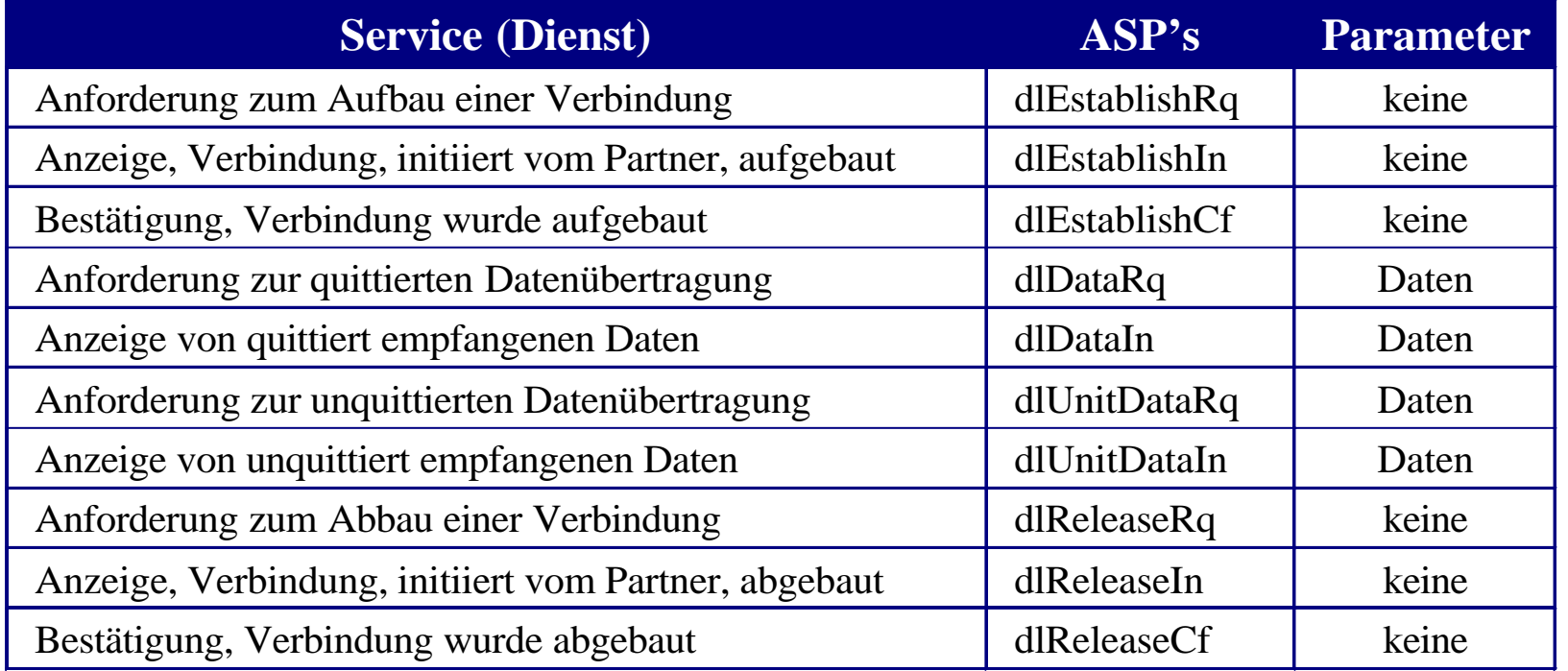

### *Anwendung von MSC'93 anhand eines einfachen Protokolls: Protokollspezifikation*

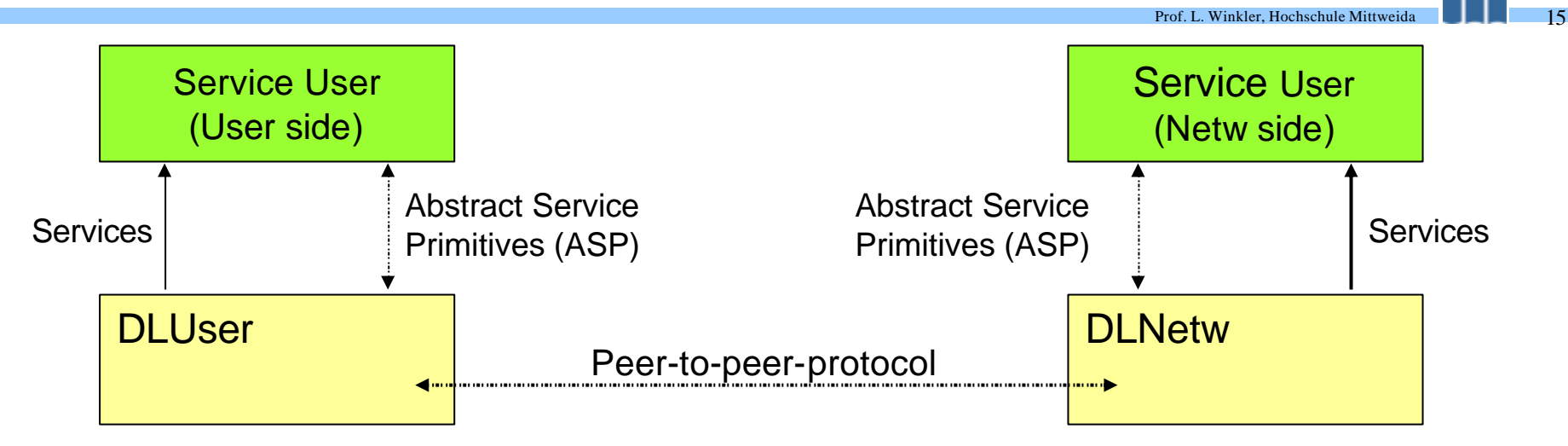

**MSC** 

*Zwischen den paaren Instanzen findet ein virtueller Austausch von Protocol data units (PDU's) nach feststehenden Regeln statt. Die Definition von PDU's und der Regeln des Austausches selbiger bezeichnet man als Protokoll*

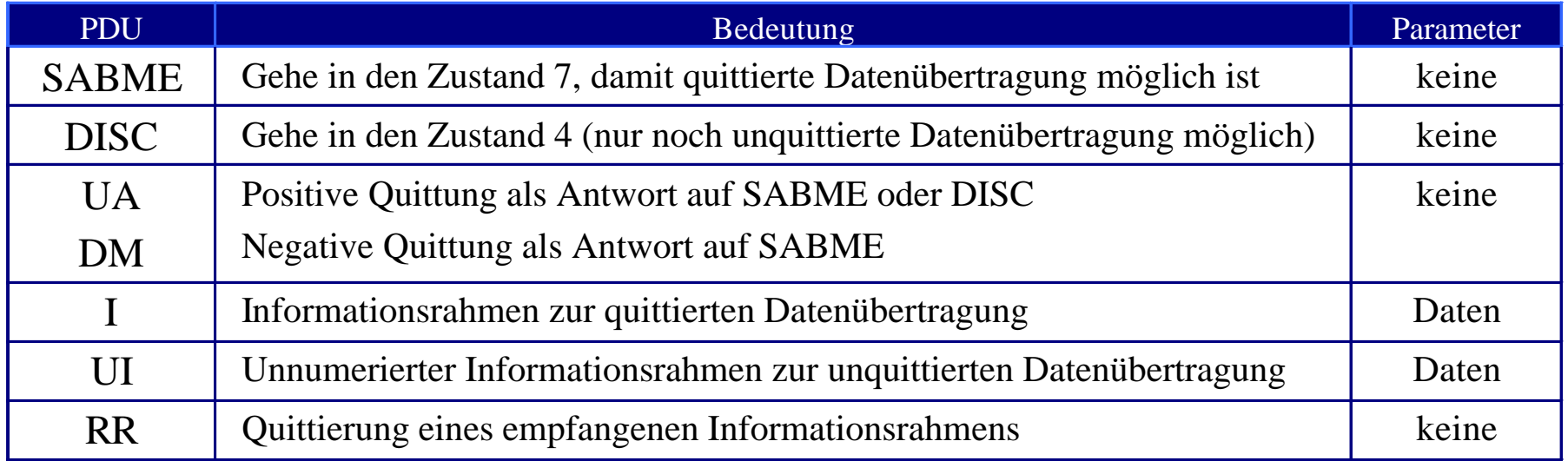

### *SimpleDataLink: erfolgreicher Verbindungsaufbau (MSC-GR)*

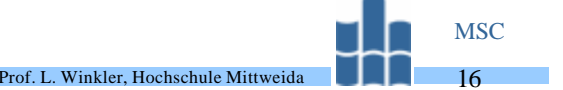

### MSC SimpleDataLinkEstablish

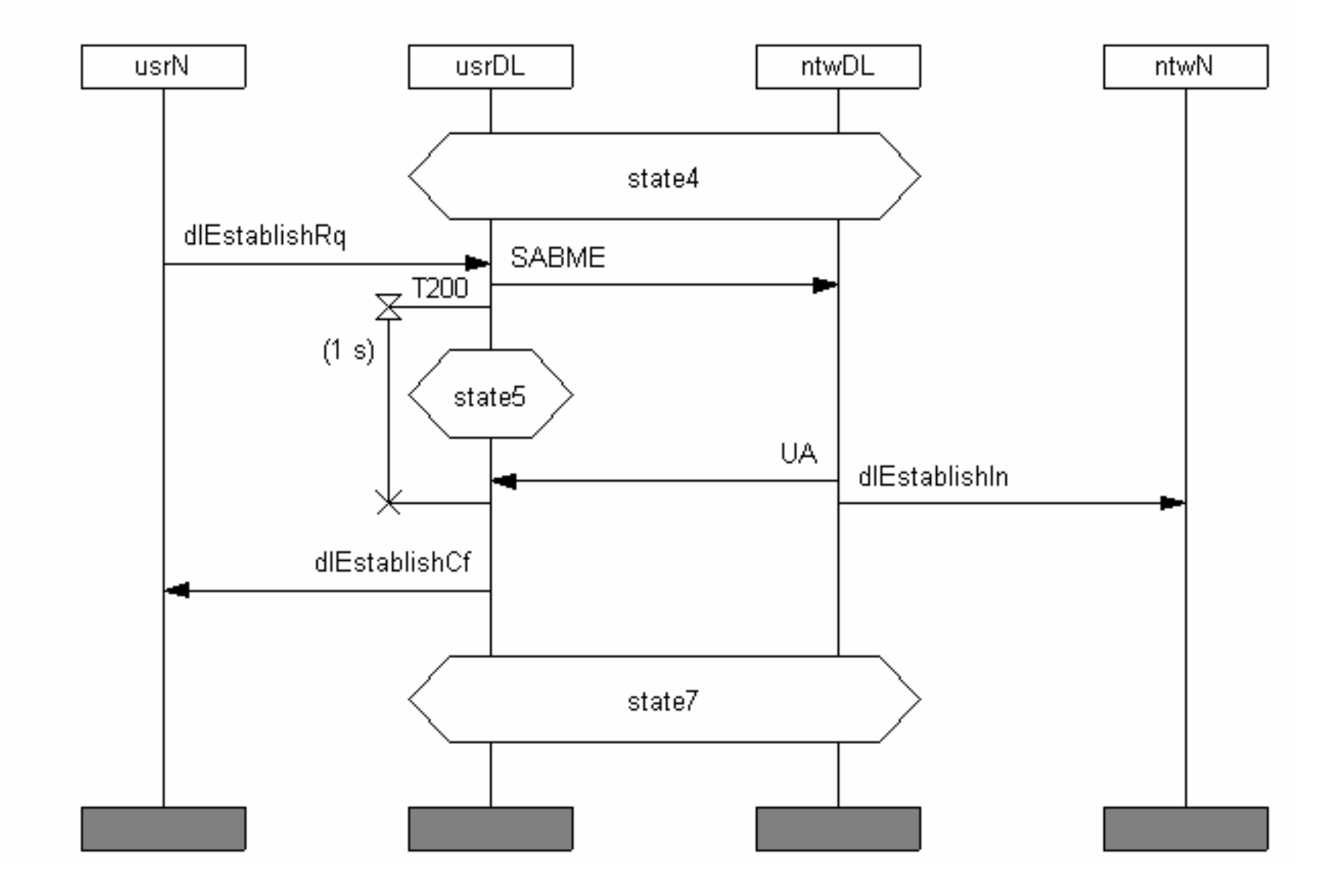

#### Prof. L. Winkler, Hochschule Mittweida *SimpleDataLink: erfolgreicher Verbindungsaufbau (MSC-PR)*

mscdocument SimpleDataLinkEstablish;

msc SimpleDataLinkEstablish;

usrN: instance;

usrDL: instance;

ntwDL: instance;

ntwN: instance;

usrDL,ntwDL: condition state4;

usrN: out dlEstablishRq,1 to usrDL;

usrDL: in dlEstablishRq,1 from usrN;

usrDL: out SABME,2 to ntwDL;

ntwDL: in SABME,2 from usrDL;

usrDL: set T200, Tmr $1/*$  #SDTMSCPAR(1 s)  $*/$ ; usrDL: condition state5;

ntwDL: out UA,3 to usrDL;

usrDL: in UA,3 from ntwDL;

usrDL: reset T200, Tmr1;

ntwDL: out dlEstablishIn,4 to ntwN;

**MSC** 17

ntwN: in dlEstablishIn,4 from ntwDL;

usrDL: out dlEstablishCf, 5 to usrN;

usrN: in dlEstablishCf, 5 from usrDL;

usrDL,ntwDL: condition state7;

usrN: endinstance;

usrDL: endinstance;

ntwDL: endinstance;

ntwN: endinstance;

#### endmsc;

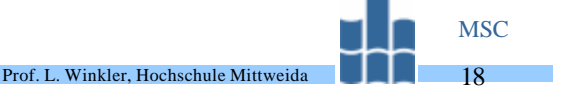

MSC SimpleDataLinkDataTransfer

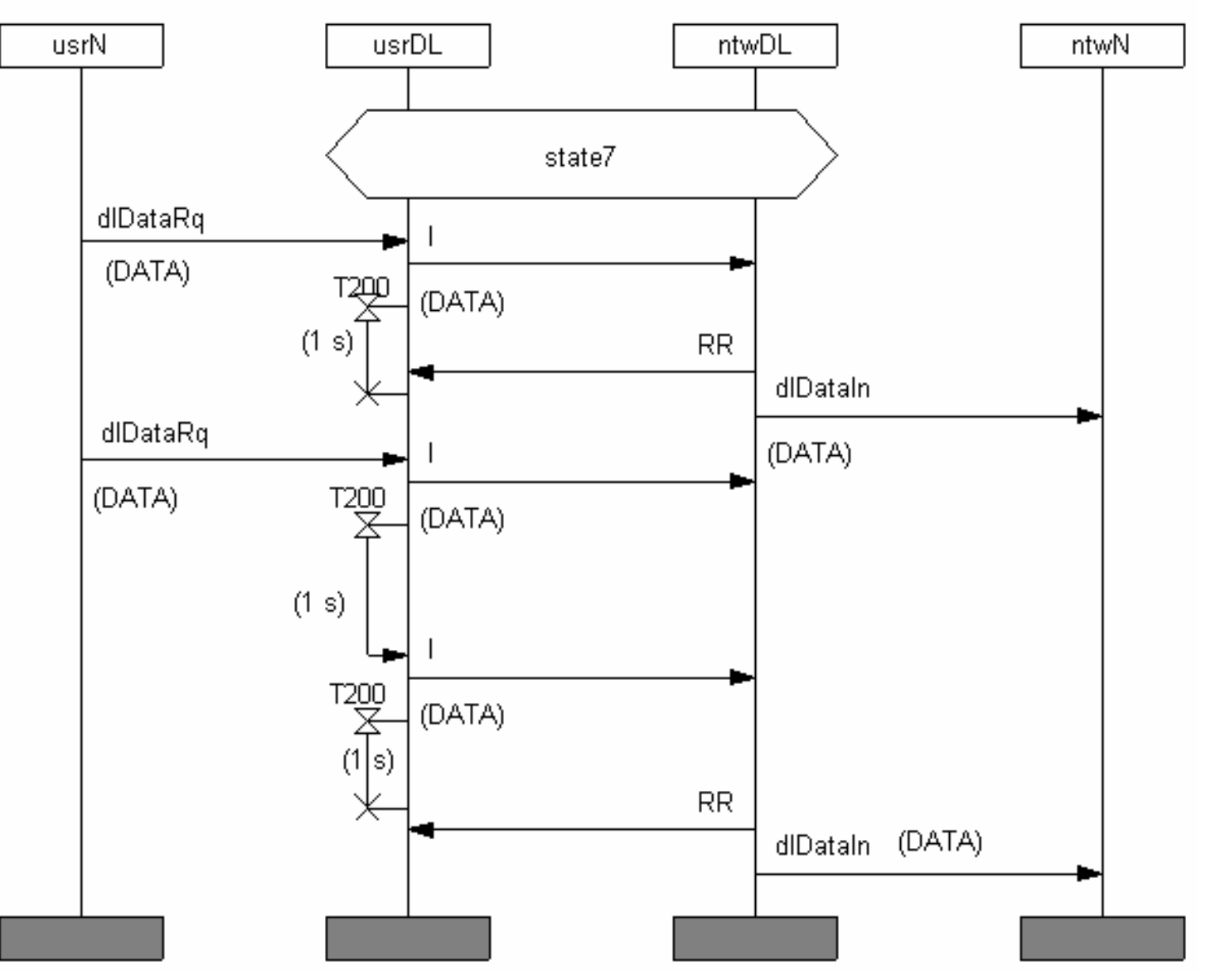

### *SimpleDataLink: Datenübertragung (MSC-PR)*

mscdocument SimpleDataLinkDataTransfer; msc SimpleDataLinkDataTransfer; usrN: instance; ntwN: instance; ntwDL: instance; usrDL: instance; usrDL, ntwDL: condition state7; usrN: out dlDataRq, 1(DATA) to usrDL; usrDL: in dlDataRq,1(DATA) from usrN; usrDL: out I,2(DATA) to ntwDL; ntwDL: in I,2(DATA) from usrDL; usrDL: set T200, Tmr1/\* #SDTMSCPAR(1 s)  $*/$ ; ntwDL: out RR,3 to usrDL; usrDL: in RR,3 from ntwDL; usrDL: reset T200,Tmr1; ntwDL: out dlDataIn,4(DATA) to ntwN; ntwN: in dlDataIn,4(DATA) from ntwDL; usrN: out dlDataRq, 5(DATA) to usrDL; usrDL: in dlDataRq, 5(DATA) from usrN; usrDL: out I,6(DATA) to ntwDL; ntwDL: in I,6(DATA) from usrDL; usrDL: set T200, Tmr2/\* #SDTMSCPAR(1 s) \*/; usrDL: timeout T200, Tmr2; usrDL: out I,7(DATA) to ntwDL; ntwDL: in I,7(DATA) from usrDL; usrDL: set T200, Tmr3/\* #SDTMSCPAR(1 s) \*/; usrDL: reset T200, Tmr3; ntwDL: out RR,8 to usrDL; usrDL: in RR,8 from ntwDL; ntwDL: out dlDataIn,9(DATA) to ntwN; ntwN: in dlDataIn,9(DATA) from ntwDL; usrN: endinstance; usrDL: endinstance; ntwDL: endinstance; ntwN: endinstance;

#### endmsc;

### *Aufgaben:*

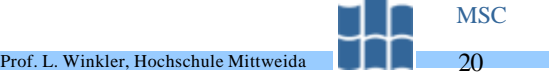

- Editieren Sie folgende MSC's unter Nutzung des Standards Q.921
	- Unnummerierte Datenübertragung (S. 88)
	- Verbindungsaufbau wird vom Partner abgelehnt (S. 63 state 4, S. 67 state 5)
	- Verbindungssabbau (S. 70 state 7)